**I**

## **Meine Stärken:**

## **B** Fach: **Informatik**

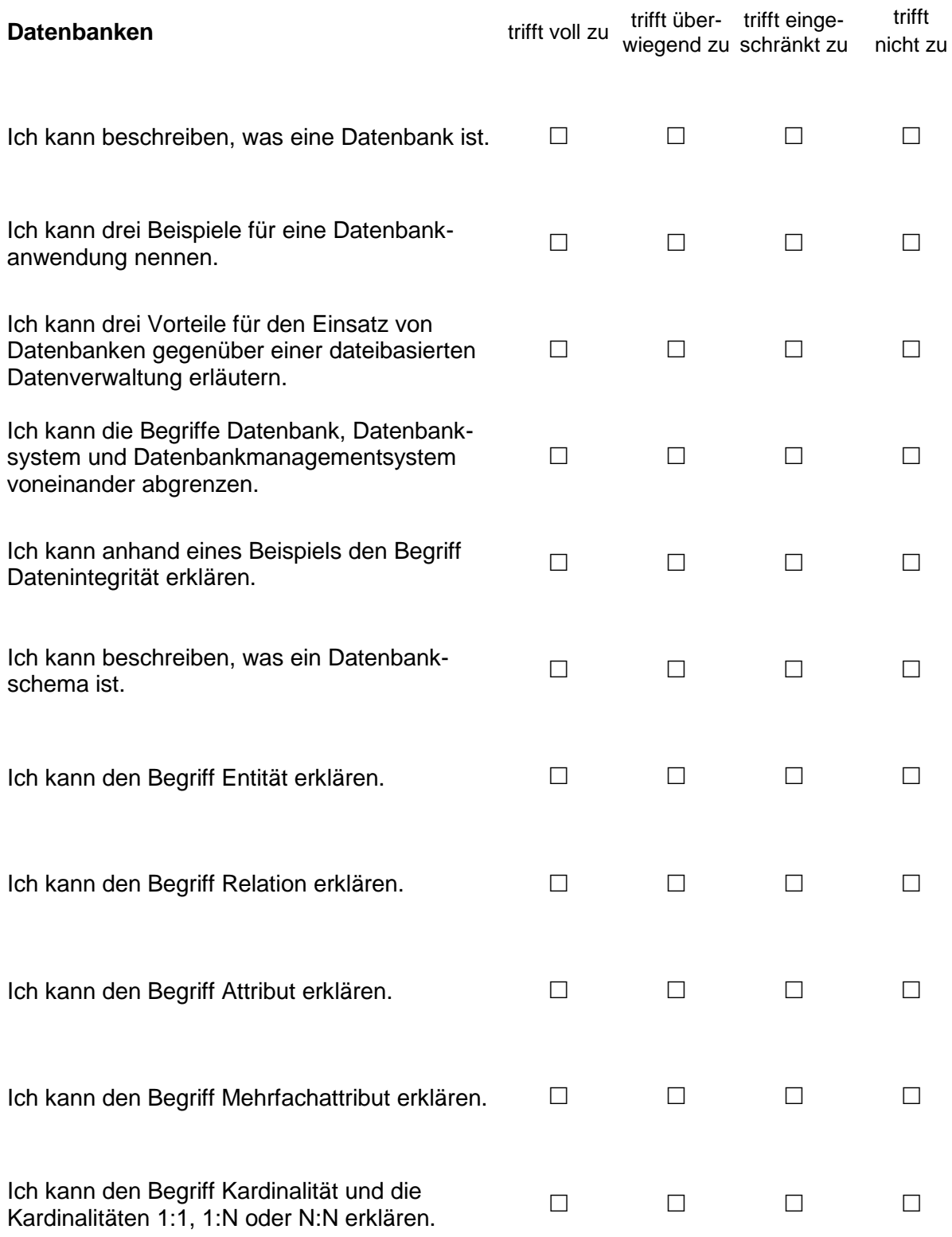

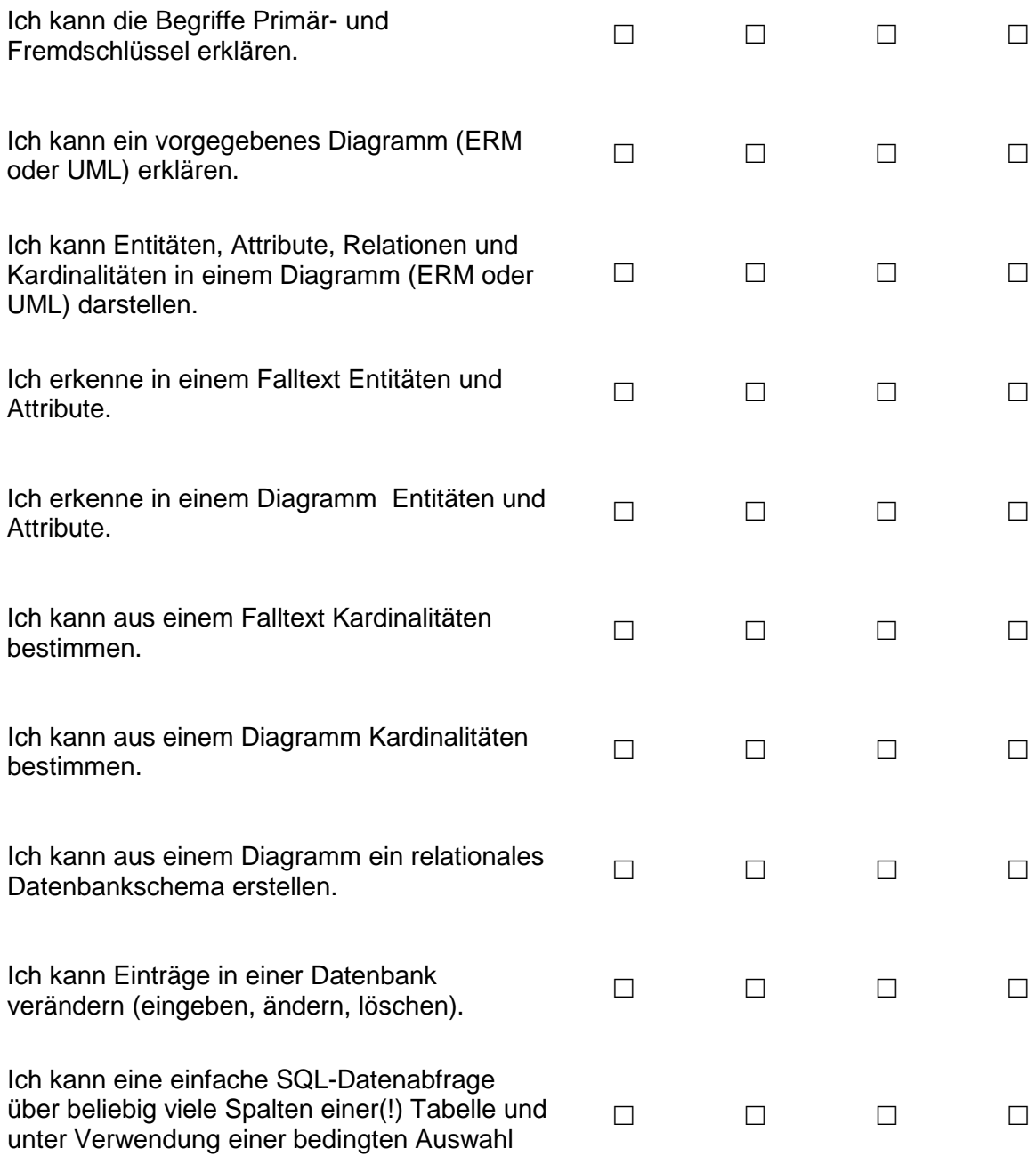

(WHERE) formulieren.

*Dieser Selbsteinschätzungsbogen wurde im Rahmen der Fortbildung "Individuelles Lernen im Informatik-Unterricht" am 15.02.2011 am OSZ Handel in Berlin unter maßgeblicher Mitarbeit von A. Gramm, A. Jablonski, K. Okoye, C. Steinbrücker und K. Thalemann in Anlehnung an das im "Manual zur individuellen Förderung in der Sekundarstufe I" [\(http://www.lisum.berlin](http://www.lisum.berlin-brandenburg.de/sixcms/detail.php/bb2.c.522210.de)[brandenburg.de/sixcms/detail.php/bb2.c.522210.de\)](http://www.lisum.berlin-brandenburg.de/sixcms/detail.php/bb2.c.522210.de) vorgestellte Lernlogbuch entwickelt.*